## **ANPICからのメール到達率向上のために**

携帯電話会社のセキュリティ基準変更により 過去に受信できたメールが突然受信できなくなることがあります。 あらかじめ、ANPICからのメールを受け取れるようにしておきましょう。

#### ・指定受信設定をする

携帯電話会社は、不定期に非公開で迷惑メールのメールセキュリティ基準を変更します。 そのため、過去に受信できたメールが突然受信できなくなることがあります。 また、独自の標準ブロック機能により、自分で迷惑メールの設定を変更しなくても、 受信が阻まれることがあります。 事前にANPIC送信アドレス (no-reply@jecc.jp) を指定受信設定してそれらを回避しましょう。 →詳しい設定方法は、裏面 「 ANPIC指定受信設定一覧」へ

#### ・複数のメールアドレスを登録する

1つのアドレスで受信トラブルがあっても通知が受け取れるよう、複数のメールアドレスを登録してください。 3つまで登録できます。

### ・プッシュ通知(スマートフォン専用アプリ 又は**LINE** )を利用する

スマートフォンの方は専用アプリをダウンロードしてください。 メールを受信できない場合や見逃した場合でも、プッシュ通知を受け取ることができます。

ー 緊急時に大切なメールが受け取れるようご協力をお願いします ー

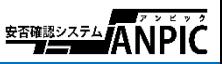

# ANPIC 指定受信設定方法 一覧

no-reply@jecc.jp

### お使いの端末でANPICのメールを受信できるよう設定をお願いします。 詳しくは該当のQRコードから各公式HP先をご確認ください。

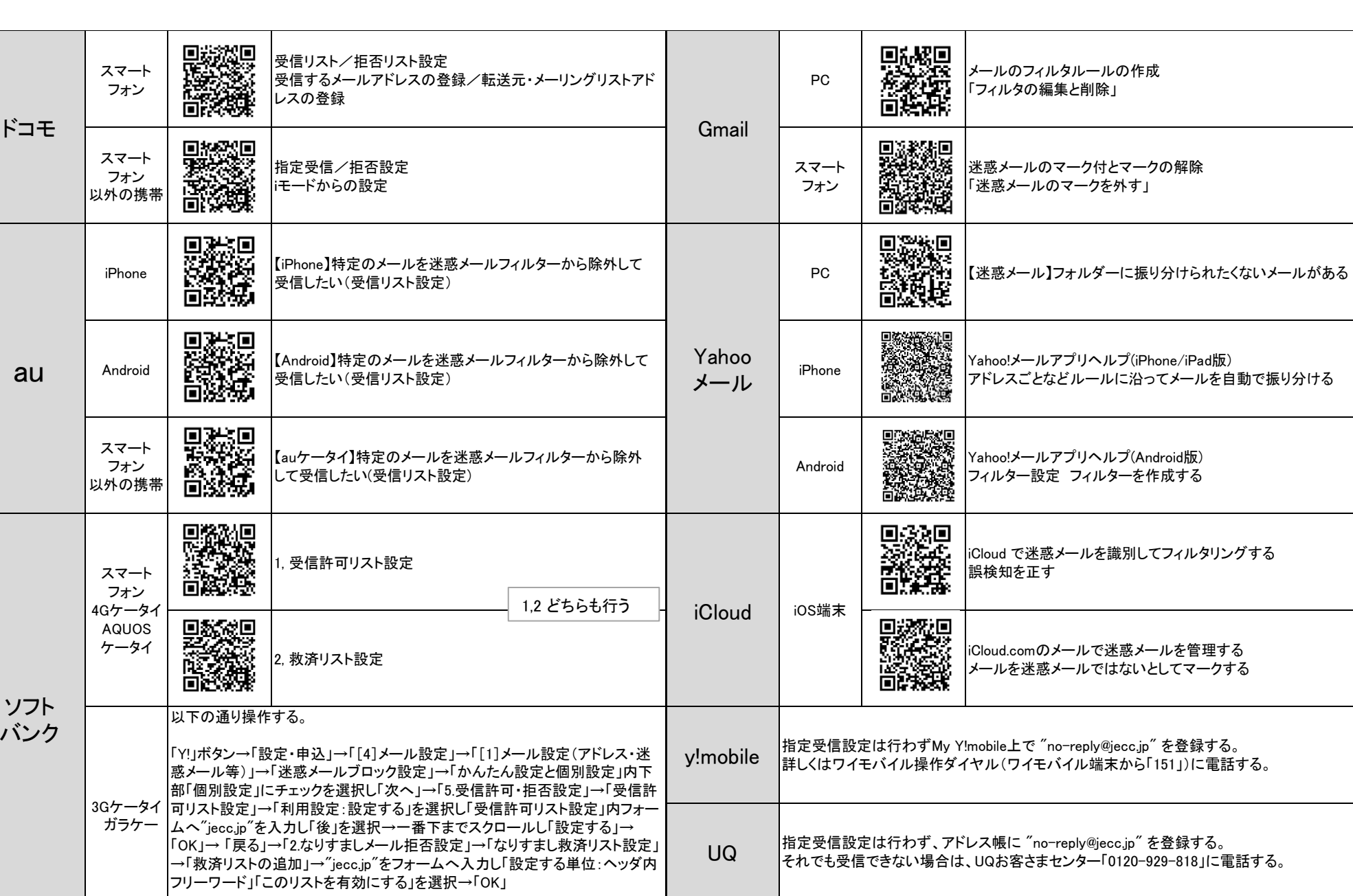

exp他格安SIM 各社の問合せ番号に電話して端末に対応した対象方法を案内してもらう。

※2020年5月現在の情報です。

**\*\*\*\*\*\*\*\*\***ANPIC